# Adobe Photoshop 2021 (Version 22.5.1) HACK (LifeTime) Activation Code Download [Win/Mac] (April-2022)

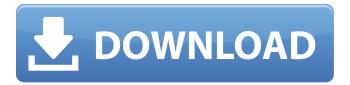

## Adobe Photoshop 2021 (Version 22.5.1) Crack + PC/Windows

Tip Photoshop comes with a lot of free tools. You can install them via the "File" → "Get & Install" command or via the Photoshop menu at the top of the screen. These tools help you with minor image editing tasks, such as cropping and rotating an image. ## Photoshop Elements The other Maconly Photoshop competitor is the free and easy-to-use Adobe Photoshop Elements (also known as Image Editor). It's actually a lot easier to use than Photoshop is, and it's a terrific starting point for any beginner. You can download Photoshop Elements online from the Adobe website for free, and you can use it to edit, repair, and convert RAW image files. Adobe Elements' interface is much like that of the Windows version of Photoshop, and its tools are similar to those in Elements as well. Elements has some great features that are found only in Elements, such as the ability to crop a photo (using the Crop Tool) or build complex layers, such as a great variety of gradients. ## Adobe Photoshop Elements

#### Adobe Photoshop 2021 (Version 22.5.1) For Windows [Latest-2022]

Popular features in Photoshop There are several things that separate Photoshop from its competitors such as Paint Shop Pro. We will discuss a few of them here. Clipping paths The first feature we are going to discuss is clipping paths. Clipping paths are a powerful and relatively new feature that can be used for creating and editing images. Although digital imaging courses will teach you how to do most of the basic editing techniques, they probably won't teach you about clipping paths. That's why Photoshop is such a preferred option to create and manipulate images. A clipping path is a path that determines where the content of your image will be displayed. For example, if the image is a tree, you can choose a branch or a trunk, not just the leaves. When you have a clipping path that helps you determine what part of the image is transparent and what part is opaque, Photoshop will be able to create the object out of transparent parts of the image, while on the other hand, the layer will show only the area of the image that is affected by the clipping path. Without clipping paths you need to manually cut out the parts you want to keep. How to create a clipping path The best way to create a clipping path is to use the Polygonal Lasso tool. With the lasso tool you have the possibility to draw a freehand path, if you have a precise idea of where you want to cut. If you want to create a perfect clipping path, you should use the Polygonal Lasso tool, if you want to create a rough clipping path you can use the Brush Tool and Paths tool. The Polygonal Lasso tool 1. Select the Polygonal Lasso tool and draw freehand or select the appropriate brush as per your needs. 2. Click with the left mouse button to release the lasso and press the right mouse button to drag it. You can hold down the L key on the keyboard to make the lasso larger. 3. When your lasso is complete, you can use the Tools options to delete unnecessary parts or double-click to delete them. The Polygonal Lasso tool has many useful functions. You can also use the Lasso tool to create the mask that you will use for your clipping path. If you are unsure about using clipping masks, we would suggest that you 388ed7b0c7

## Adobe Photoshop 2021 (Version 22.5.1) Crack For Windows

[Study on the fermentation of Thai medicinal herbs and its biological properties]. In traditional Thai medicine, on the basis of observations over centuries, herbal remedies are considered effective agents for health promotion and disease prevention. Based on this belief, some Thai medicinal herbs were fermented to improve their biological activity. Fermentation of Thai medicinal herbs is carried out by a variety of techniques and methods, and the majority of the processes have been patented. Thai medicinal herbs, of which the mode of action and therapeutic principle are known, are commonly fermented by using the method of steaming the herbs with water or by freeze-drying then reconstituting with water before use. New generation high-heat sterilization techniques have also been developed to improve the safety and efficacy of the fermented Thai medicinal herbs. The resulting products are frequently used in Thai herbal medicine and considered effective for preventing and treating a wide variety of diseases. This paper describes the main approaches of Thai herbal medicine fermentation, along with the possible activity mechanisms and the biological activities of the fermented products. Trends in the management of gastric outlet obstruction caused by benign and malignant disease. Advances in the endoscopic management of benign and malignant gastric outlet obstructions (GOO) have recently led to a reduction in emergency surgery. This study aimed to examine trends in the management of GOO. Patients who underwent emergency surgery for GOO between 1992 and 2015 were reviewed. Patients who underwent pre-operative endoscopic stenting or self-expanding metal stenting were included. Patient and procedure characteristics were compared. Three hundred seventy-five patients underwent emergency surgery for GOO, of whom 296 (78 %) received stenting. Complication rates were higher in patients who underwent stenting (2.7 vs. 5.2 %, p = 0.02). Stenting was most commonly performed for benign disease, followed by benign and malignant disease (benign disease: 56, 28, 12 %; malignant disease: 90, 23, 12 %). Emergency surgery was performed significantly more often for malignant disease (56 vs. 53 %, p = 0.03). Emergency surgery for malignant disease increased from 42 % to 57 % over the study period (p = 0.03). The likelihood of undergoing emergency surgery and the length of post-operative hospital stay were longer in patients who underwent stenting (p = 0.01 and p = 0.03, respectively). The proportion of emergency surgical procedures for malignant GOO increased over the study period. The overall complication

#### What's New in the?

Academy Award for Best Motion Picture - Director The Academy Award for Best Motion Picture -Director is one of the Academy Awards given each year for films. Since the formation of the category in 1927, ninety-one films have been nominated, with a total of forty-five awards being given. The first recipient was Cecil B. DeMille in 1929, for his film The Golden Watch. He was the most nominated director. No director has won two Best Picture - Director Oscars. The last director to receive the award was Kathryn Bigelow, for The Hurt Locker. The most recent winner is Rian Johnson in 2019 for Knives Out. This award was first given out as Best Acting in a Leading Role by a Feature Film Director in a Motion Picture. In 1953, the category was renamed Best Directing. From then until the founding of the Academy Award for Best Motion Picture - Director in 2005, each year saw the Academy organize the Best Director category as an honor that would be bestowed to the best film of the year. After 2005, the Academy considered the director as one of the screenwriters. List of directors who have received the award Winners are listed first, highlighted in boldface. 1940s 1950s 1960s 1970s 1980s 1990s 2000s 2010s See also BAFTA Award for Film Director Critics' Choice Movie Award for Best Director Golden Globe Award for Best Director Directors Guild of America Award for Outstanding Directing - Motion Pictures Independent Spirit Award for Best Director London Film Critics' Circle Award for British Director National Board of Review Award for Best Director Satellite Awards for Best Director References DirectorWhy are so many "good" people good, and so many "bad" people bad? This is one of the eternal mysteries of life, but I have my ideas, informed by some scientific research and a bit of theology. This is an attempt to lay out the basis of a theory, at the risk of being ridiculed and attacked. I will stand by the theory, and defend it with time, against any attacks. I'm not making it up. All life, all life forms, all animals for that matter, are like machines designed for a certain purpose. Some things they cannot do but can do better than humans. Take the chimp. He is useful for a number of

4/5

## **System Requirements:**

Minimum: OS: Microsoft® Windows® 7 / 8 / 8.1 / 10 (32-bit and 64-bit) Processor: Intel® Pentium® 4 or equivalent processor Memory: 1 GB RAM Graphics: NVIDIA® GeForce® 9600 GT or ATI® Radeon™ HD 3470 or equivalent DirectX: Version 9.0c or higher Recommended: Processor:

#### Related links:

http://rescue108.com/wordpress/wp-content/uploads/2022/07/Adobe\_Photoshop\_2021\_Version\_223\_ Serial Key With Full Keygen Free Download For PC.pdf

https://farmaciacortesi.it/photoshop-2021-version-22-2-with-license-key-with-product-key-3264bit/

https://liquidonetransfer.com/wp-content/uploads/2022/07/ignmari-1.pdf

http://www.wellbeingactivity.com/2022/07/05/photoshop-cs6-mem-patch-download-updated-2022/

https://wakelet.com/wake/EmJqIHNP8EiQo58XgPj-6

https://www.tresors-perse.com/wp-content/uploads/2022/07/bangamm.pdf

http://rt2a.org/adobe-photoshop-express-serial-number-free-download-mac-win/

https://conexkw.com/2022/07/05/photoshop-2022-version-23-0-crack-serial-number-full-version-free-win-mac-final-2022/

https://123-pige-immobiliere.com/photoshop-2021-version-22-4-2-product-key-win-mac/

https://delcohempco.com/2022/07/05/photoshop-cs5-serial-number-torrent-win-mac/

http://lovelymms.com/photoshop-cc-2018-version-19-keygenerator-activator-free-3264bit-latest/

https://thehomeofheroes.org/photoshop-cc-crack-activation-code-with-keygen-free-april-2022/

https://passaportebrasileirousa.com/photoshop-express-crack-kevgen-free/

https://mynaturalhomecuresite.com/adobe-photoshop-2022-version-23-1-free-for-windows/

 $\underline{https://trello.com/c/UKVLVORv/61-adobe-photoshop-2021-version-222-serial-number-full-torrent-free-download}$ 

https://homehealthcarelist.com/wp-

content/uploads/2022/07/Photoshop 2021 Hacked Latest2022.pdf

https://localsaskatchewan.com/wp-content/uploads/2022/07/Photoshop\_2021\_Version\_2231-1.pdf http://yiyo.es/wp-content/uploads/2022/07/Adobe\_Photoshop\_2022\_Version\_2302\_Crack\_Keygen\_With\_Serial\_number\_\_\_PCWindows\_Updated.pdf

https://www.savergadgets.com/adobe-photoshop-2021-version-22-1-1-crack-exe-file-free-mac-win-2022-latest/

https://cefcredit.com/photoshop-cc-2019-keygen-exe-activation-2022/

https://trello.com/c/6JYOpJSV/54-adobe-photoshop-2020-version-21-product-key-with-serial-key-for-pc-updated-2022

https://jobavenue.net/2022/07/05/adobe-photoshop-2021-version-22-4-2-hacked-with-keygen-win-mac-2022/

https://chichiama.net/photoshop-2021-keygen-crack-serial-key-free-download-for-windows-updated-2022/

https://loguatics.com/wp-content/uploads/2022/07/javrei.pdf

https://www.1home.sk/wp-content/uploads/2022/07/walderr.pdf

http://www.chandabags.com/adobe-photoshop-2021-version-22-5-keygen-download-mac-win/

https://thevaluesquares.com/photoshop-cc-2019-crack-keygen-2022-new/

https://www.lafeedulogis.ch/?p=2437

http://elchusu.yolasite.com/resources/Adobe-Photoshop-CS5-Mem-Patch--MacWin.pdf

https://superstitionsar.org/photoshop-2021-version-22-3-1-patch-with-serial-key-win-mac/